MENUNALINE1, LINE2,C,8LINE3,C,LINE4,C,8 LINE5,CLINE6,C,8 LINE7,C,8 LINE8,C,8LINE9,CLINELINE11,C \*POP1 Tools OSNAP CENter ENDpoint INSert INTersec MIDpoint NEArest NONE ~-- Cancel \*POP2 Icons HATCH

LINLINE13LINE14,CLINE15,C,8 LINE16,C,8 LINE17,C,8 LINE18,C,8 LINE19,C,8 LINE20,C,8 U Redo Redraw

CMD1,C,150 CMD2,C,150 CMD3,CMD4,CCMD5CMD6,C,150 CMD7,C,150 ^C^COSNAP; CEN; END;; INS; ^C^COSNAP;INT; ^C^COSNAP;MID; \$I=HATCH1 \$I=\*;

CMD8,C,150 CMD9,C,150 CMD10,C,150CMD11CMD12,CCMD13,C,150CMD14,C,15 ^C^COSNAP;NEA; ^C^COSNAP;NONE; ^C^C ^C^CU; ^C^CREDO; 'REDRAW;

CMD15,C,150CMD16,C,150CMD17,C,150CMD18,C,150CMD19,C,150CMD20,C,150DESC1,C,30

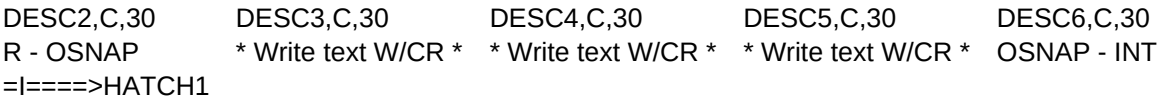

DESC7,C,30 DESC8,C,30 DESC9,C,30 DESC10,C,30DESC11,C,3DESC12,C, OSNAP - MID OSNAP - NEA OSNAP - NONE \*CANCEL\* --- U ---

DESC13,C,30 DESC14,C,30 DESC15,C,30DESC16,C,30DESC17,C,30DESC18,C,30 REDO the last Undo R - 'REDRAW Drawing

# DESC19,C,30DESC20,C,30